# EEP/IAS 118 - Introductory Applied Econometrics, Lecture 11

Gregory Lane

July 2017

Sometimes an RCT can't be conducted because:

- Impossible (i.e. central bank policy)
- Intervention already happened
- Unethical

Without a formal RCT, we have to assume the treatment was **not** randomly assigned:

- Receiving treatment was dependent on (unobserved) characteristics of the subjects
- If we can't control for these variables we will have OVB

What can we try in these cases?

- Use specific characteristics of the policy change to get identification
- E.g. Diff-in-diff, Regression Discontinuity

In Indonesia 60,000 schools were constructed in the 1970s. Some areas got many new school (High) and others got fewer schools (Low)

- Question: Did this intervention impact education and future labor market outcomes children?
- Problem: Construction occurred a long time ago, and building the schools was not random.
- Idea (Duflo, 2001): Children who were 12 at the time of the construction (1974) would not be affected. Children who were 6 benefitted fully from the school construction
	- We can use these two groups of children to estimate the effect of the school construction

We have data from 1995 on school and labor market outcomes

- The older cohort (12 year olds) are now 33
- The younger cohort (6 year olds) are now 27

We hypothesize that the construction increased education and then labor market outcomes

- Can we estimate this effect just by looking at the differences between these two groups in 1995?
- No, because other factors likely caused education to improve over those 6 years (e.g. income gains) - we can't attribute all gains to the school construction

We need to do something else instead

We will leverage the fact that the school construction happened more intensely (Treatment group) in some areas than others (Control group):

- The difference between the age cohorts in the **control** areas can be used to measure the improvement in eduction and labor markets that can be attributed to other factors
- The difference between the age cohorts in the treatment areas can be used to measure changes that can be attributed to other factors and the school construction combined
- Therefore, if we subtract these two differences from each other, the remainder will be only the effect of the school construction

# Diff-in-Diff, Intro

Duflo, 2001 data:

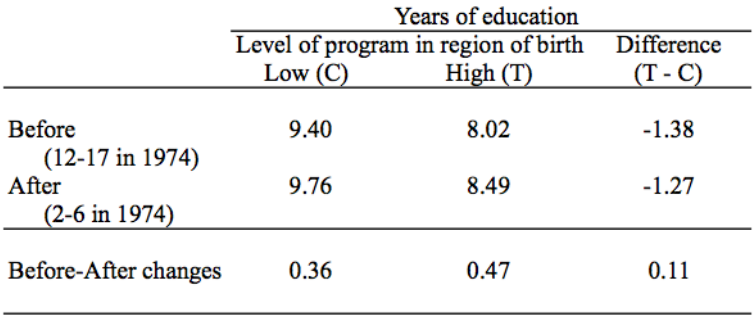

### Diff-in-Diff, Calculation

Assume we have two groups (T and C) and two time periods (1 and 2). The program was implemented for the treatment group in time period 2

 $\Omega$  Calc difference in the outcome variable Y in the control group across the two time periods:

$$
\bar{Y}_{C1} - \bar{Y}_{C0} = \Delta \bar{Y}_C
$$

2 Do the same for treatment:

$$
\bar{Y}_{T1}-\bar{Y}_{T0}=\Delta \bar{Y}_T
$$

3 The impact of the program is measured by the difference in the differences:

$$
(\bar{Y}_{T1}-\bar{Y}_{T0})-(\bar{Y}_{C1}-\bar{Y}_{C0})=(\Delta \bar{Y}_T-\Delta \bar{Y}_C)
$$

# DIff-in-Diff, Regression

We can also find the impact of the program through regression:

 $Y_i = \beta_0 + \beta_1 Post_{it} + \beta_2 Treat_{it} + \beta_3 Post_{it} \times Treat_{it} + u_{it}$ 

- *Post<sub>it</sub>* is a dummy that indicates time period two
- *Treat<sub>it</sub>* is a dummy that indicates being in the treatment group

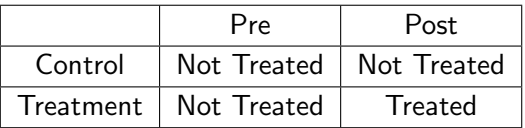

This has the benefit of giving us standard errors for the  $\hat{\beta}$  so we can run hypothesis tests

• Question: Interpret what each of the *β* above

Key assumption for this to work:

• The difference between before and after in the control group is a good counterfactual for the treatment group

In other words, the change in outcomes for the control group is what we would have observed in the treatment group absent the policy

# Diff-in-Diff, Testing Assumption

- Assumption is fundamentally untestable
- Best we can do is analyze pre-trends
- In order for the diff-in-diff to be valid, we want to see **parallel** trends:

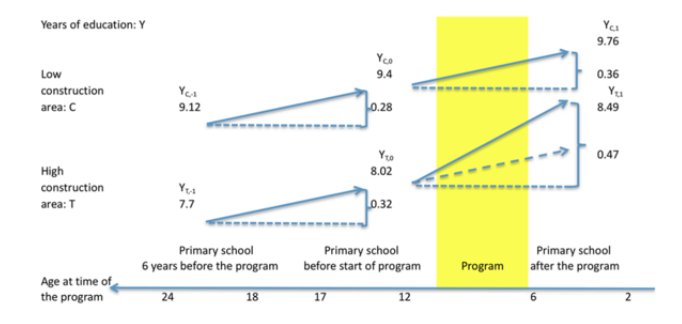

# Diff-in-Diff, Testing Assumption

To test for parallel trends, we need at least one more year of data before the intervention (pre-pre-period)

Then in a regression framework we can run the following estimation using data only from **BEFORE** treatment:

 $Y_i = \beta_0 + \beta_1 Pre_i + \beta_2 Tree_i + \beta_3 Pre_i \times Treat_i + u_i$ 

- *Pre<sup>i</sup>* is a dummy that indicates being in the pre-period (as opposed to the pre-pre-period)
- *Treat<sup>i</sup>* is a dummy that indicates being in the treatment group

If parallel trends holds, we expect the coefficient on the interaction term to be statistically insignificant

Want to evaluate the effect of irrigation on farm yields.

• Naive estimation would just compare yields for farms close enough to the river to get irrigation to those who were not:

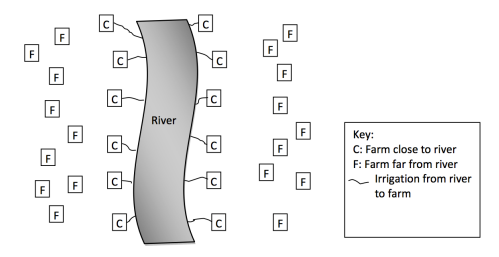

 $yield_i = \beta_0 + \beta_1$ *irrigation<sub>i</sub>* + *u<sub>i</sub>* 

• What's the problem with this approach?

• Naive estimation would just compare yields for farms close enough to the river to get irrigation to those who were not:

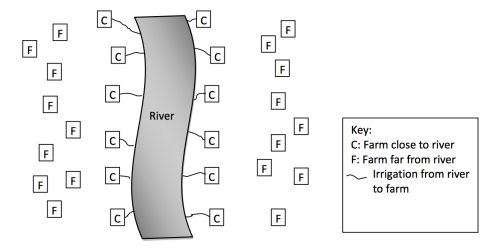

 $yield_i = \beta_0 + \beta_1$ *irrigation<sub>i</sub>* + *u<sub>i</sub>* 

• Problem: The farms that got irrigation are the farms that are close to the river! There are probably a lot of things that vary between C and F farms besides irrigation

A better design would use two waves of data, one before the project was started and one after it was completed:

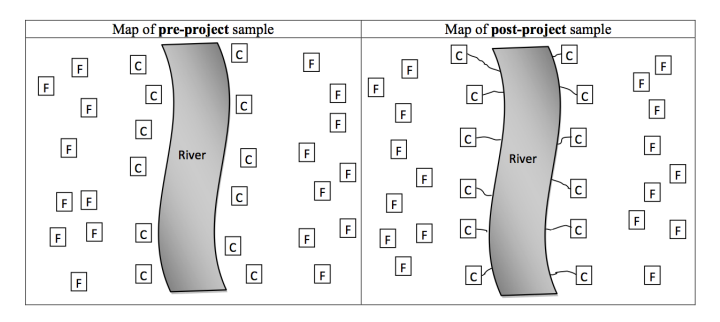

 $yield_i = \beta_0 + \beta_1$ *irrigation*<sub>*i*</sub> +  $\beta_2$ *post*<sub>*i*</sub> +  $\beta_3$ (*irrigation* \* *post*)<sub>*i*</sub> +  $u_i$ 

• This accounts for differences (some of which we can't observe) between the C and F farms, getting around the fact that the irrigation was not randomly assigned across farms.

What is the identifying assumption for this estimation strategy?

- The difference between before and after in the comparison group is a good counterfactual for the treatment group
- We can also draw a picture to understand the diff in diff assumptions and strategy:

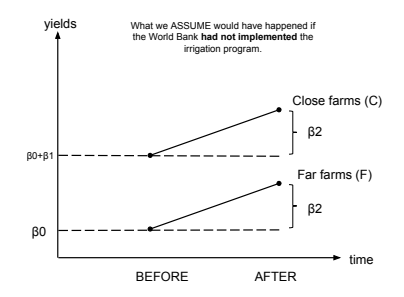

 $yield_i = \beta_0 + \beta_1$ *irrigation<sub>i</sub>* +  $\beta_2$ *post<sub>i</sub>* +  $\beta_3$ (*irrigation* \* *post*)*<sub>i</sub>* +  $u_i$ 

 $yield_i = \beta_0 + \beta_1$ *irrigation*<sub>*i*</sub> +  $\beta_2$ *post*<sub>*i*</sub> +  $\beta_3$ (*irrigation* \* *post*)*<sub>i</sub>* +  $u_i$ 

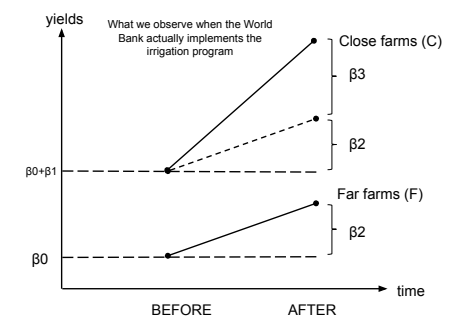

• The diff-in-diff strategy assumes that the entire difference in the slope of these two lines is due to the treatment (because we are assuming that the slopes would have been the same without the program).

Exercise: Using this four data points for average yield, calculate what values for  $\hat{\beta}_0$ ,  $\hat{\beta}_1$ ,  $\hat{\beta}_2$ , and  $\hat{\beta}_3$  we would obtain from a diff-in-diff regression:

|                     |     | Pre-Period   Post-Period |
|---------------------|-----|--------------------------|
| Far (Not Irrigated) | 40  | 60                       |
| Close (Irrigated)   | 70. | 80                       |

Yields in Kg/acre

 $yield_i = \beta_0 + \beta_1$ *irrigation*<sub>*i*</sub> +  $\beta_2$ *post*<sub>*i*</sub> +  $\beta_3$ (*irrigation* \* *post*)*<sub>i</sub>* +  $u_i$ 

#### Yields in Kg/acre

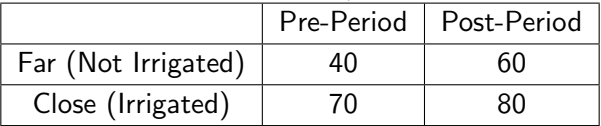

 $yield_i = \beta_0 + \beta_1$ *irrigation<sub>i</sub>* +  $\beta_2$ *post<sub>i</sub>* +  $\beta_3$ (*irrigation* \* *post*)*<sub>i</sub>* + *u<sub>i</sub>* 

- $\hat{\beta}_0 = 40$
- $\hat{\beta}_1 = 30$
- $\hat{\beta}_2 = 20$
- $\hat{\beta}_3 = -10$

How do we test the validity of the diff-in-diff assumption?

- We want to show parallel trends hold
- Need more years of pre-period data
- With this data, we could see whether the slope, or trends, in yields were the same for both groups leading up to the introduction of the irrigation.
- If the slopes are similar in the pre-period, then is more reasonable to assume they would have continued to have similar slopes

# Regression Discontinuity: Intro

In an RD design, we take advantage of policy quirks where treatment was assigned based on some threshold value of a "running variable". Examples include:

- Age
- Test scores
- Poverty line

Basic idea of an RD is to compare the outcome variable for observations just below and just about the threshold.

• The expectation is that people just below and above the threshold are identical in all observable and non-observable characteristics, except for program participation

# Regression Discontinuity: Intro

If people just above and below the threshold are "as good as randomly assigned", then we can do the following:

- Use regression to estimate the relationship between the running variable and the outcome we care about
- We can do this both above and below the threshold
- Any "jump" in this relationship at the threshold we can attribute to the program

## Regression Discontinuity: Estimation

We operationalize this idea by estimating this model:

 $y_i = \beta_0 + \beta_1 T_i + \beta_2 (RunningVar_i - threshold)$ 

 $+\beta_3 T_i \times (RunningVar_i - threshold) + u_i$ 

- $\bullet$   $\;RunningVar_i$  is the running variable
- *threshold* is the threshold value for being treated or not treated
- $\bullet$   $T_i$  is a dummy variable if the the observation has a value of the running variable that indicates it received treatment

Question: What coefficient tells us the effect of the treatment?

# Regression Discontinuity: Estimation

$$
y_i = \beta_0 + \beta_1 T_i + \beta_2(RuningVar_i - threshold)
$$

$$
+ \beta_3 T_i \times (RunningVar_i - threshold) + u_i
$$

- $\bullet$   $\ RunningVar_i$  is the running variable
- *threshold* is the threshold value for being treated or not treated
- $\bullet$   $T_i$  is a dummy variable if the the observation has a value of the running variable that indicates it received treatment

#### $\hat{\beta}_1$  captures the effect of of the treatment

#### Regression Discontinuity: Estimation

$$
y_i = \beta_0 + \beta_1 T_i + \beta_2(RuningVar_i - threshold)
$$

$$
+ \beta_3 T_i \times (RunningVar_i - threshold) + u_i
$$

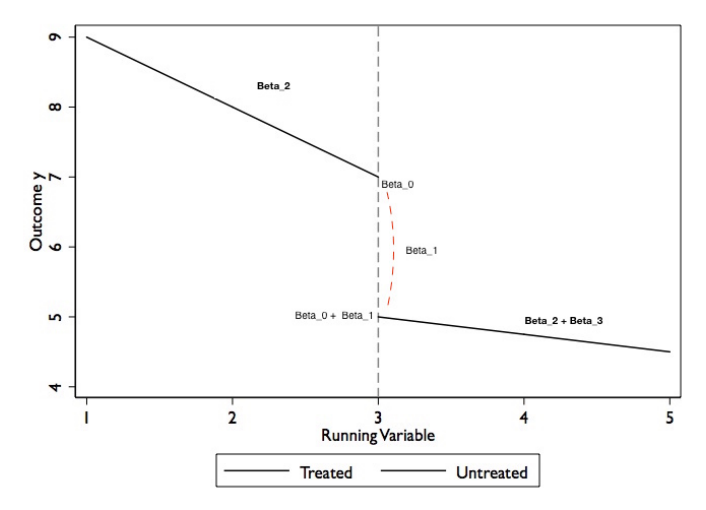

# Regression Discontinuity: Assumptions

#### Key Assumption:

- Relationship between outcome and running variable would be continuous around the threshold if it were not for the treatment
- This assumption might be violated if:
	- Participants in the program can manipulate the value of their running variable (e.g. mis-report income to receive subsidy)

# Regression Discontinuity: Test Assumption

#### Test Assumption:

- Check to make sure that the running variable distribution is "smooth" across the threshold. Concerned about manipulation
- Test there are no discontinuities around the running variable threshold for relevant variables other than the treatment and the outcome variables
- Look at the averages of observable characteristics of household just above and below the threshold and make sure they're similar (kind of like in RCT)

$$
x_i = \beta_0 + \beta_1 T_i + \beta_2(RuningVar_i - threshold)
$$

$$
+ \beta_3 T_i \times (RunningVar_i - threshold) + u_i
$$

Here we want to find a coefficient of zero for our estimated  $\hat{\beta}_1$ 

# Regression Discontinuity: LATE

A key part of the RD identification strategy is that we are only comparing people just above and below the threshold. This has important implications about how we interpret the result:

- Treatment effect from RD analysis is only applicable to individuals that are around the threshold
- We can this a "Local Average Treatment Effect" or LATE
- If there is **no** treatment effect heterogeneity along the running variable, then LATE will equal the overall Average Treatment Effect (ATE)
- Treatment effect found from an RD might not be applicable to a similar program that uses a different threshold for eligibility

# RD Example

Manacorda & Miguel (2011) studied whether government transfers affects support for a political party. They used an RD design:

- A proxy means test in Uruguay was used to target an anti-poverty cash-transfer program
- Proxy means: use observed characteristics about a household to predict their income (via regression).
- If a household's predicted income is below the threshold, they receive the cash transfers

# RD Example

- The running variable is the predicted income level
- Outcome is political support for the ruling party
- Run the following regression

 $y = \beta_0 + \beta_1 T + \beta_2 (Income -thresh) + \beta_3 (Income -thresh)T + u$ 

They find that beneficiary households are 11 - 13 percentage points more likely to support the current government

# RD Example II

Suppose there was a California Program that gave free college tuition in UC schools to high-schoolers who scored above a 750 on their SAT. We wonder what the effect of this scholarship is on future salaries.

- Write the RD equation that you would use to test this causal relationship
- Describe a test you might run to test the validity of the RD assumption (i.e. the data you want and the process you would use)

# RD Example II

• Write the RD equation that you would use to test this causal relationship:

 $income<sub>i</sub> = \beta_0 + \beta_1$ *scholarship*<sub>*i*</sub> +  $\beta_2(SAT_i - 750)$ +

 $\beta_3$ *scholarship*<sub>i</sub> × (*SAT*<sub>*i*</sub> − 750) + *u*<sup>*i*</sup>

- Describe a test you might run to test the validity of the RD assumption (i.e. the data you want and the process you would use)
	- We would need other observables about the students from when they were in high school. We would then check for smoothness across the threshold
	- E.g. looks at parents' income:

*parents income*<sub>*i*</sub> =  $\beta_0 + \beta_1$ scholarship<sub>i</sub> +  $\beta_2(SAT_i - 750)$ +

 $\beta_3$ *scholarship*<sub>i</sub> × (*SAT*<sub>*i*</sub> − 750) + *u*<sup>*i*</sup>